[© Лаборатория юного линуксоида, 2009](http://younglinux.info/)

# **Урок 3. Переменные и данные в языке программирования Python**

[http://www.younglinux.info](http://www.younglinux.info/) 

#### **Основные типы данных**

**Целые числа (integer)** – положительные и отрицательные целые числа, а также 0 (например, 4, 687, -45, 0).

> **Числа с плавающей точкой (float point)** – дробные числа (например, 1.45, -3.789654, 0.00453).

> > **Строки (string)** — набор символов, заключенных в кавычки (например, "ball", "What is your name?", 'dkfjUUv', '6589').

## Операции

$$
\begin{array}{c}\n\text{операнд 1} \\
\begin{vmatrix}\n\text{оператор} \\
\text{or} \\
\text{or} \\
\text{or} \\
\text{or} \\
\text{or} \\
\text{or} \\
\text{or} \\
\text{or} \\
\text{or} \\
\text{or} \\
\text{or} \\
\text{or} \\
\text{or} \\
\text{or} \\
\text{or} \\
\text{or} \\
\text{or} \\
\text{or} \\
\text{or} \\
\text{or} \\
\text{or} \\
\text{or} \\
\text{or} \\
\text{or} \\
\text{or} \\
\text{or} \\
\text{or} \\
\text{or} \\
\text{or} \\
\text{or} \\
\text{or} \\
\text{or} \\
\text{or} \\
\text{or} \\
\text{or} \\
\text{or} \\
\text{or} \\
\text{or} \\
\text{or} \\
\text{or} \\
\text{or} \\
\text{or} \\
\text{or} \\
\text{or} \\
\text{or} \\
\text{or} \\
\text{or} \\
\text{or} \\
\text{or} \\
\text{or} \\
\text{or} \\
\text{or} \\
\text{or} \\
\text{or} \\
\text{or} \\
\text{or} \\
\text{or} \\
\text{or} \\
\text{or} \\
\text{or} \\
\text{or} \\
\text{or} \\
\text{or} \\
\text{or} \\
\text{or} \\
\text{or} \\
\text{or} \\
\text{or} \\
\text{or} \\
\text{or} \\
\text{or} \\
\text{or} \\
\text{or} \\
\text{or} \\
\text{or} \\
\text{or} \\
\text{or} \\
\text{or} \\
\text{or} \\
\text{or} \\
\text{or} \\
\text{or} \\
\text{or} \\
\text{or} \\
\text{or} \\
\text{or} \\
\text{or} \\
\text{or} \\
\text{or} \\
\text{or} \\
\text{or} \\
\text{or} \\
\text{or} \\
\text{or} \\
\text{or} \\
\text{or} \\
\text{or} \\
\text{or} \\
\text{or} \\
\text{or} \\
\text{or} \\
\text{or} \\
\text{or} \\
\text{or} \\
\text{or} \\
\text{or} \\
\text{or} \\
\text{or} \\
\text{or} \\
\text{or} \\
\text{or} \\
\text{or} \\
\text{or} \\
\text{or} \\
\text{or} \\
\text{or} \\
\text{or} \\
\text{or} \\
\text{or} \\
\text{or} \\
\text{or} \\
\
$$

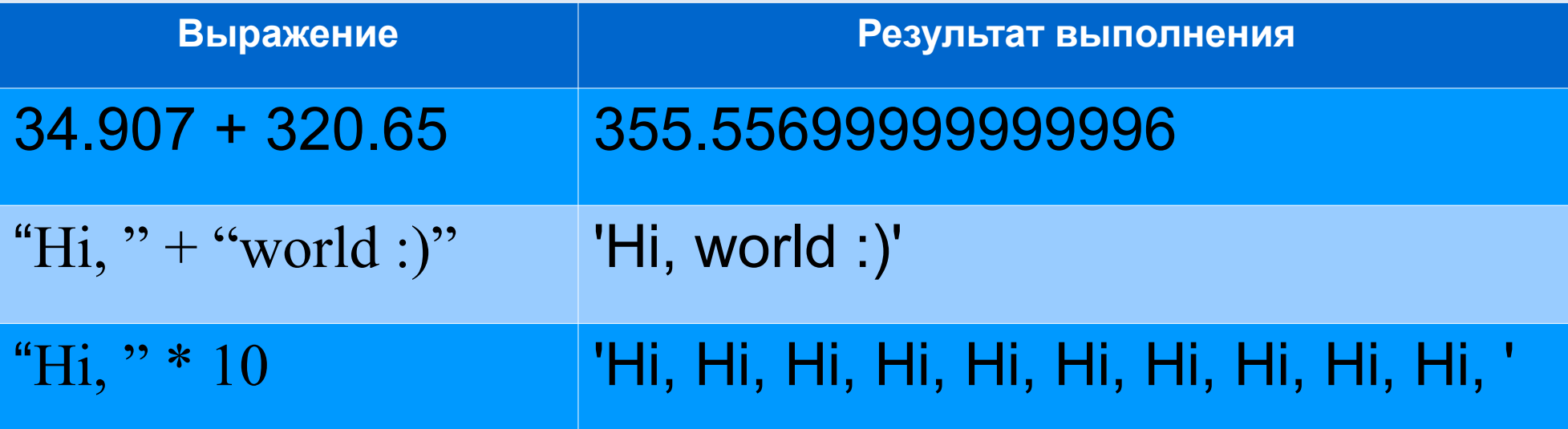

#### Операции над разными типами данных

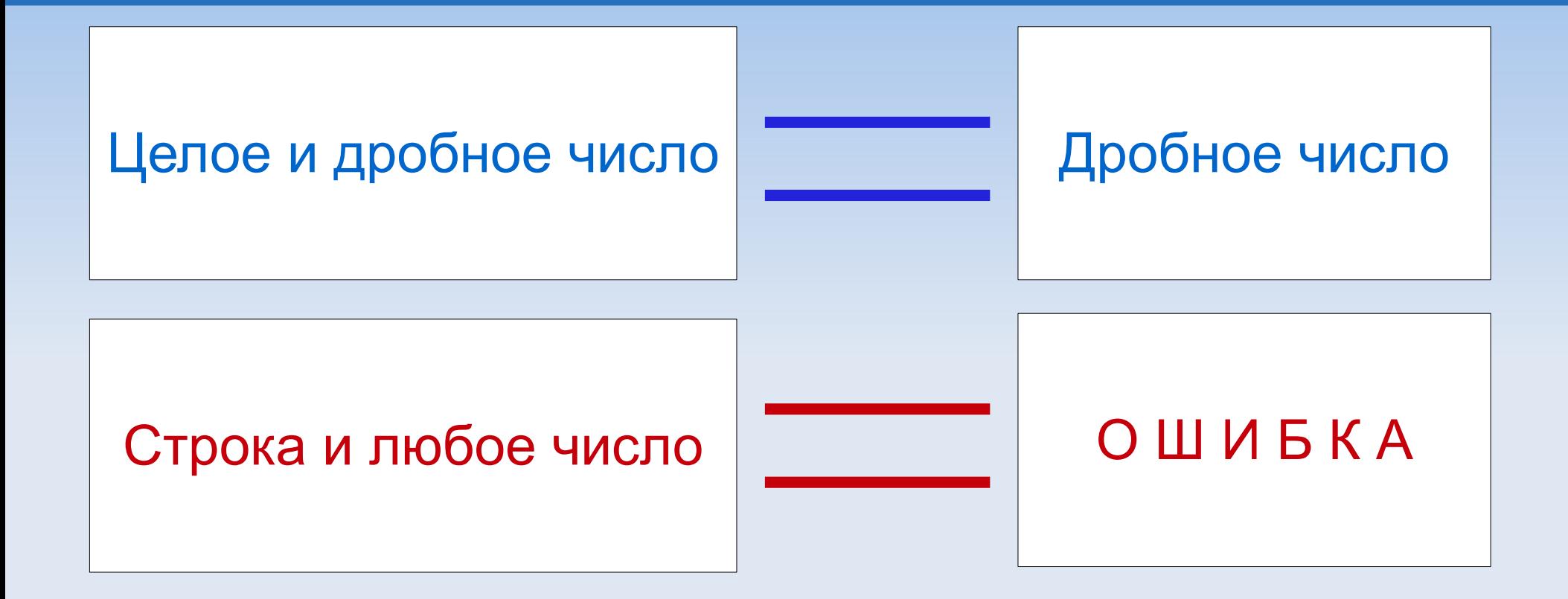

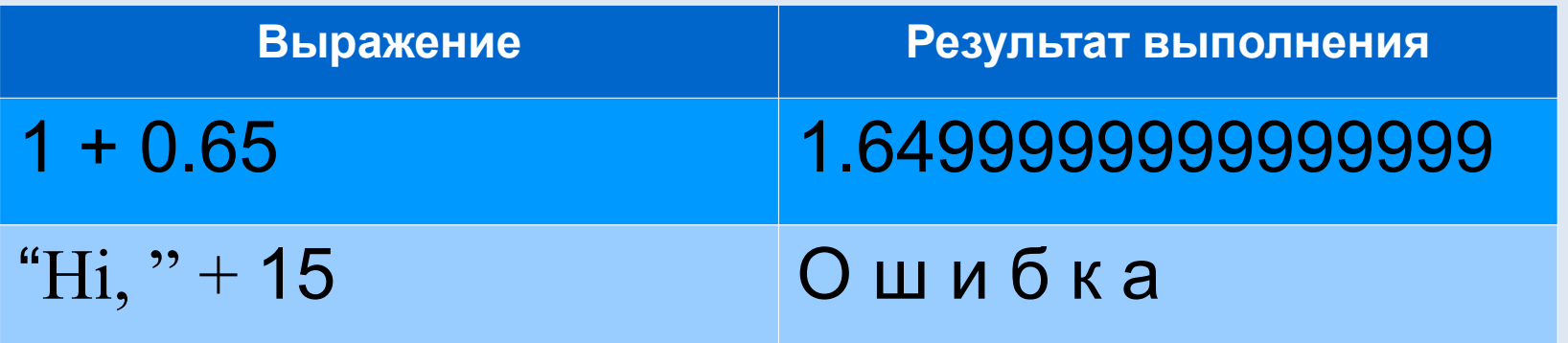

http://www.younglinux.info

#### **Изменение типов данных**

#### **int ()** - преобразует аргумент в целое число **str ()** - ... в строку **float ()** - ... в число с плавающей точкой

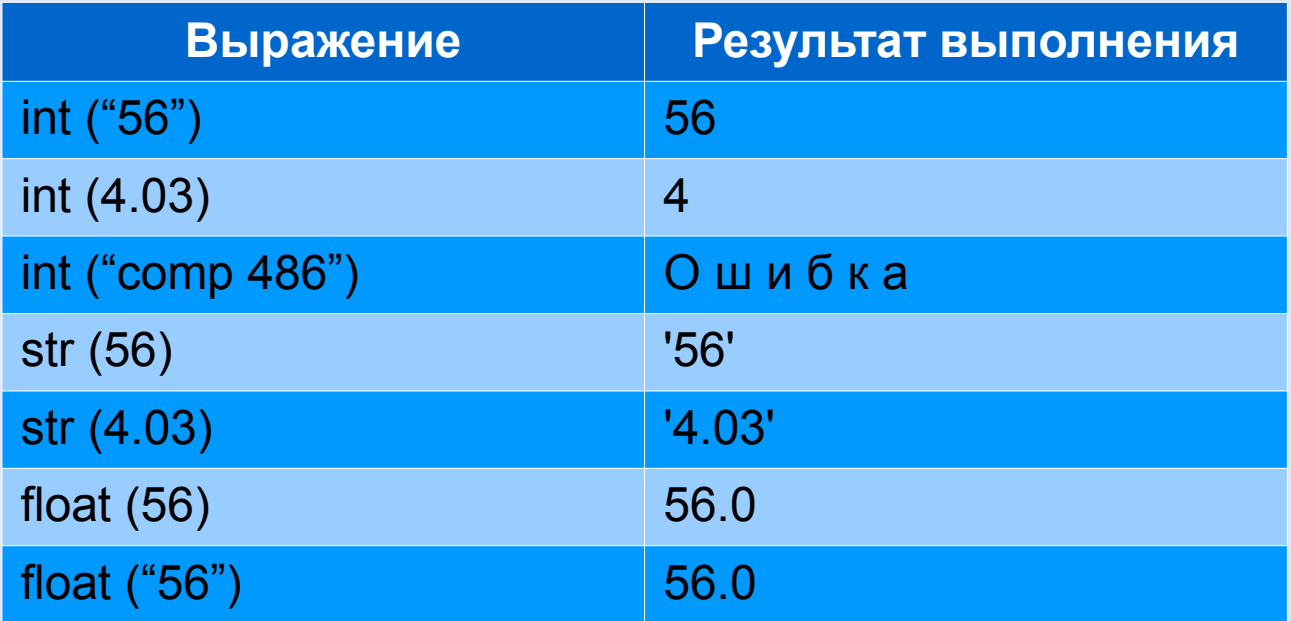

### **Переменные в Python**

#### **Переменная** — это ссылка на область памяти, где хранятся те или иные данные.

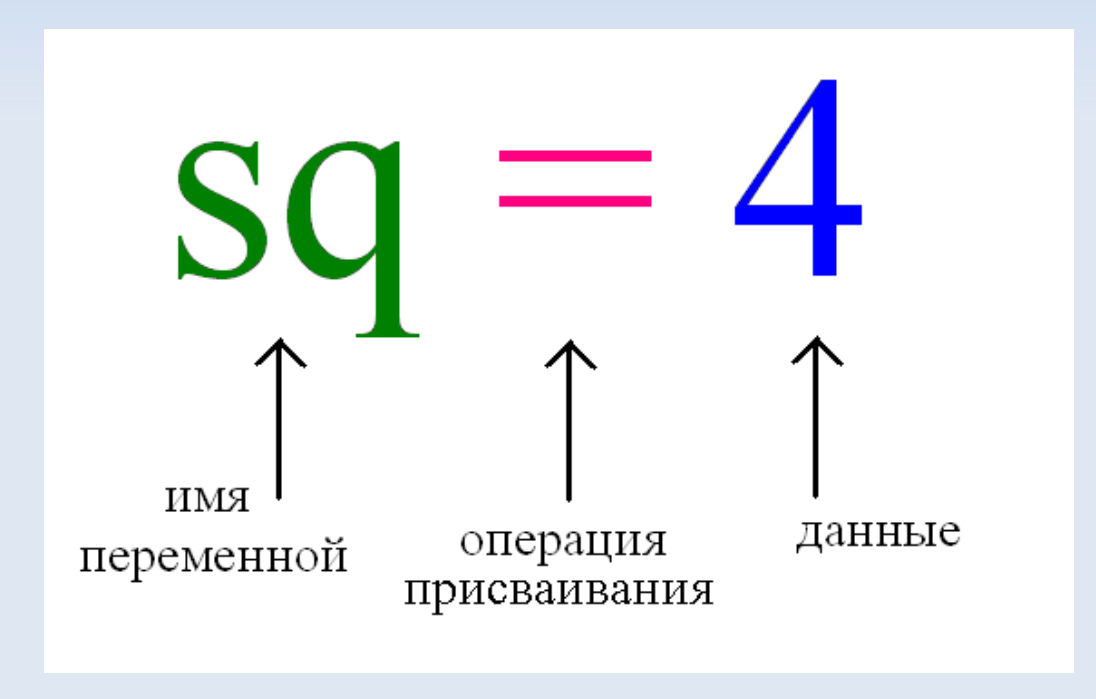

[http://www.younglinux.info](http://www.younglinux.info/) 

1. Желательно давать переменным имена, несущие в себе смысловое значение.

2. Имя переменной не должно совпадать с командами языка (зарезервированными ключевыми словами).

3. Имя переменной должно начинаться с буквы или символа подчеркивания (\_).

### **Пример работы с переменными**

### **Практическая работа**

- 1. Переменной **tseloe** присвойте значение 10, **drobnoe** 8.4, **stroka** «No».
- 2. Измените значение хранимое в переменной **tseloe**, увеличив его в 3.5 раза, результат свяжите с переменной **big\_tseloe**.
- 3. Измените значение хранимое в переменной **drobnoe**, уменьшив его на единицу, результат свяжите с той же переменной.
- 4. Разделите **tseloe** на **drobnoe**, а затем **big\_tseloe** на **drobnoe**. Результат данных выражений не привязывайте ни к каким переменным.
- 5. Измените значение переменной **stroka** на «NoNo\_YesYesYes». При формировании нового значения используйте операции конкатенации (+) и повторения строки (\*).
- 6.Выведите значения всех переменных.

### **Результат практической работы**

```
>> tseloe = 10
>> drobnoe = 8.4
>> stroka = "No"
>>> big netseloe = tseloe * 3.5
\gg drobnoe = drobnoe - 1
>>> tseloe / drobnoe
1.3513513513513513
>>> big netseloe / drobnoe
4.7297297297297298
>>> stroka = stroka * 2 + " " + "Yes" * 3
>> tseloe
10>> drobnoe
7.4000000000000004
>>> big netseloe
35.0>> stroka
'NoNo YesYesYes'
>>>
```
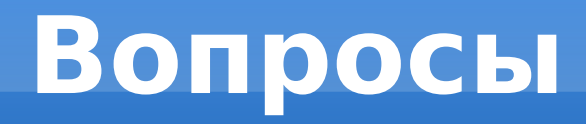

- 1. Какие типы данных вы знаете? Дайте им краткую характеристику.
- 2. Можно ли преобразовать дробное число в целое? целое в дробное? В каких случаях можно строку преобразовать в число?
- 3. Приведите примеры операций. В каких случаях используется операция присвоения?
- 4. Для чего предназначены переменные? Как правильно дать переменной имя?